**Лекция 1**

**Версия 2.2 – 20.01.2017**

# **Основы автоматизации проектирования РЭА**

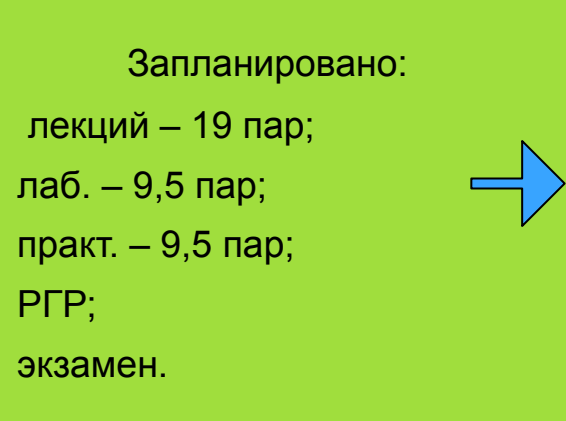

 **20 лекций; 6 лаб. (9 ч); 6 практик; РГР + 11 ДЗ; экзамен. Структура:**

# Ассистент каф. 501, Душепа Виталий Анатольевич

### **Структура курса:**

**Лекция 1. Введение. Обзор курса. Понятие проектирования. САПР.**

#### **MATLAB**

**Практика 1. ДЗ** 

- **Лекция 2. MATLAB: типы данных, вычисления, операторы ветвления, работа со строками.**
- **2 Лекция 3. MATLAB: массивы ячеек и структур, функции, рекурсивные функции.**

**Практика 2.** 

**Лекция 4. MATLAB: работа с файлами, графика.** 

**Практика 3. 4** 

Лекция 5. Оптимизация кода. Стиль программирования.

**Лекция 6. Численное дифференцирование и интегрирование. ДЗ** 

**6 Лекция 7. Численное решение систем диф. уравнений.** 

**Практика 4.** 

**Лекция 8. Решение задач линейной алгебры в MATLAB. ДЗ** 

**Лекция 9. Описание аналоговых и дискретных систем, их анализ.** 

**Практика 5. ДЗ** 

**9 Лекция 10. КИХ и БИХ фильтры.** 

**Лаб. 1. Демодуляция спутникового снимка в формате APT** 

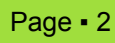

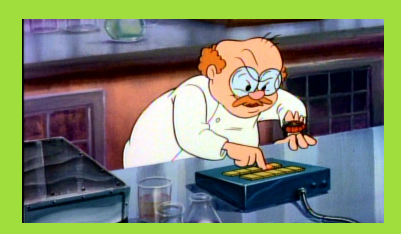

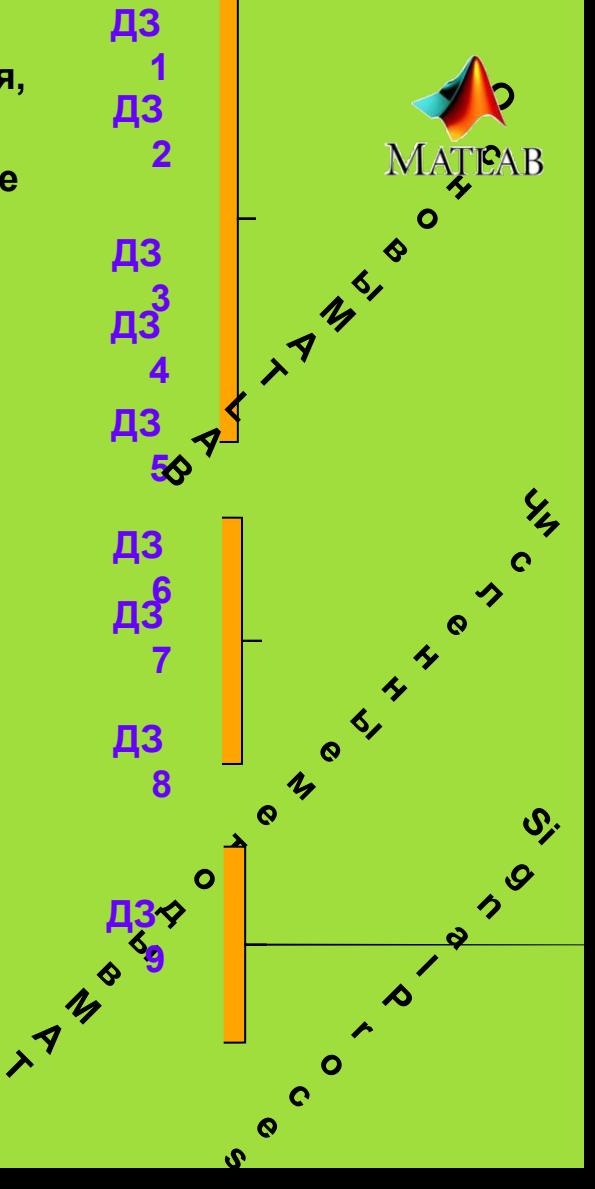

**Модуль 1** 

**L A B**

#### **Структура курса:**

#### **Анализ и моделирование РТС**

**Лекция 11. Моделирование аналоговых систем цифровыми средствами.** 

**Лекция 12. Метод статистического моделирования. Лаб. 2. Имитационная модель передачи в формате APT** 

**Лаб. 3. Исследование модели передачи в формате APT** 

**Лекция 13. Моделирование в Simulink. Frame-based и sample-based моделирование.** 

**Лаб. 4. Демодуляция сигнала FM радиостанции (+SDR)** 

#### **Задача синтеза, ее автоматизация**

**Лекция 14. Параметрический (оптимизация) и структурный синтез. Одномерная и многомерная безусловная оптимизация. Практика 6.** 

**Лекция 15. Стохастический градиентный спуск. Условная оптимизация.** 

**Лекция 16. Синтез структуры алгоритма статистическим методом. Примеры.** 

**Лекция 17. Машинное обучение (краткий взгляд). Персептрон.** 

**Лаб. 5. Моделирование персептрона** 

**Лекция 18. Современные методы машинного обучения. Методы машинного обучения против статистических методов в задачах радиотехники.** 

#### **Моделирование и анализ на схемотехническом уровне**

**Лекция 19. Составление уравнения цепи формализованными методами.** 

**Лекция 20. Введение в ORCAD/PSpice.** 

Page ▪ 3 **Лаб. 6. Моделирование МШУ (137.5, 144 МГц) в ORCAD/PSpice.** 

**Модуль 2** 

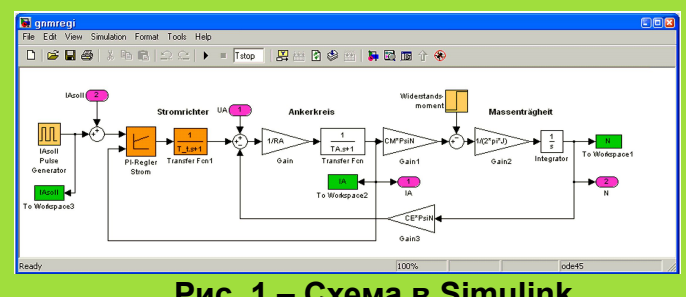

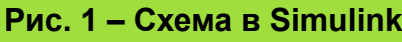

**ДЗ 10** 

**ДЗ 11** 

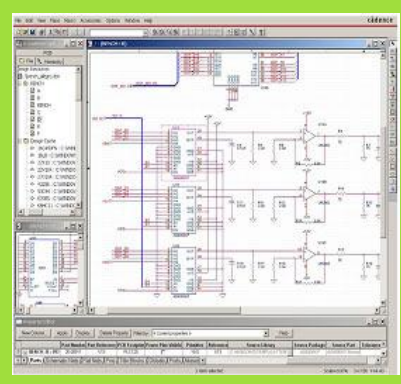

**Рис. 2 – Фрагмент схемы в OrCAD**

### **Оценивание**

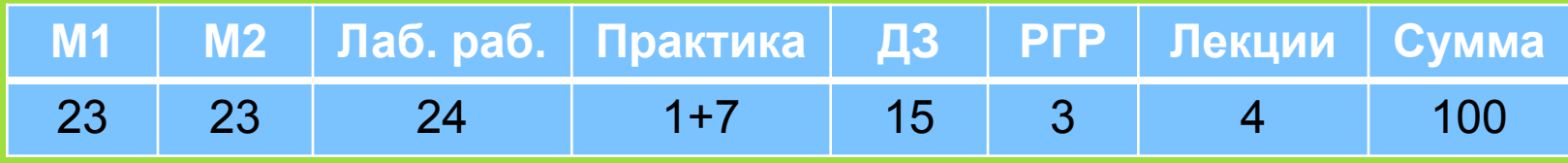

### **За 2016 год**

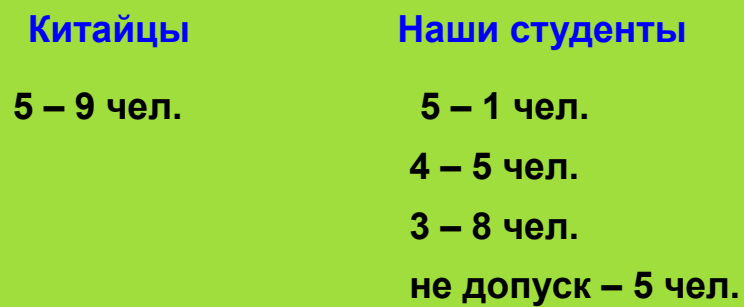

# **Рейтинг 2016 года**

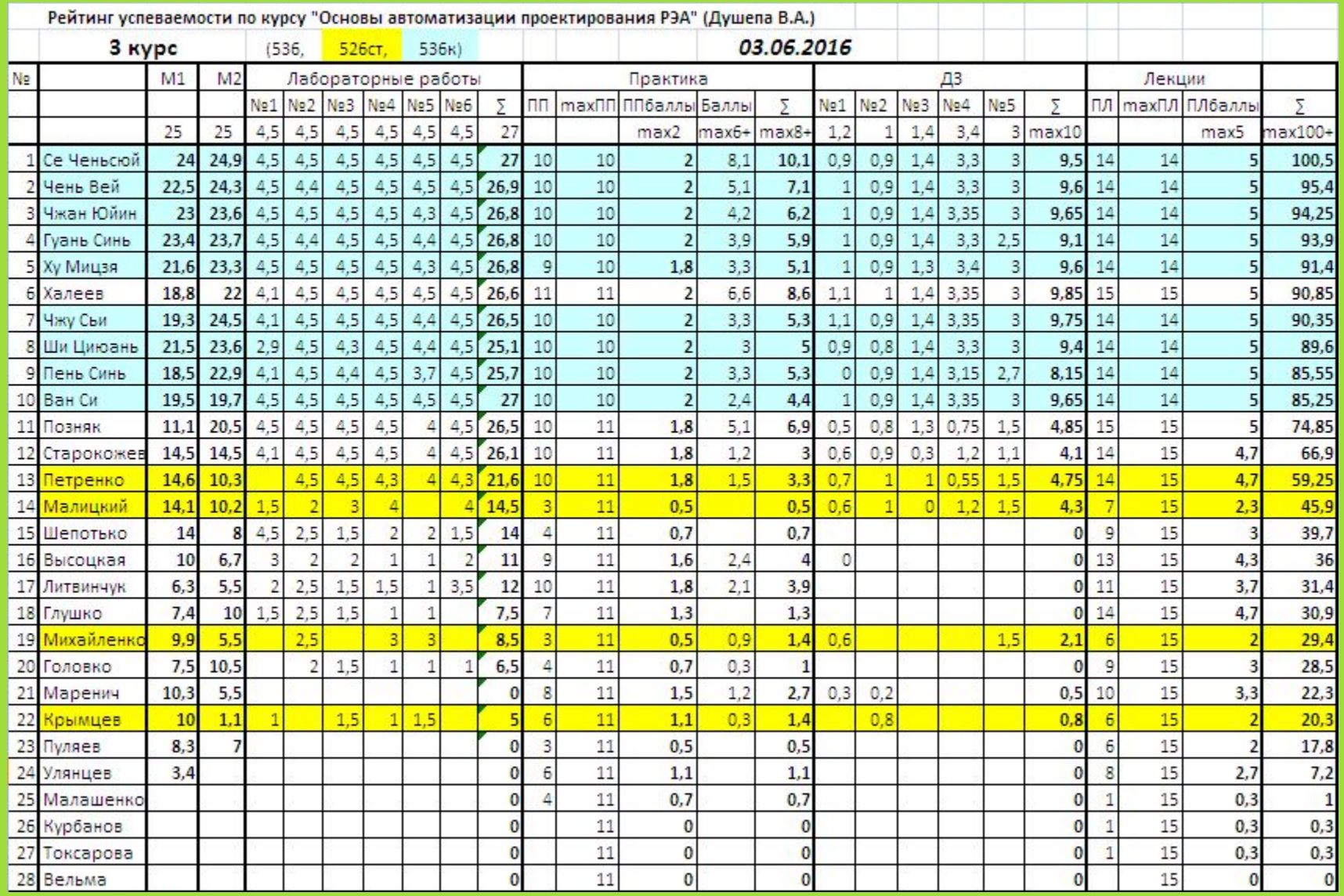

#### **Понятие проектирования**

 *Проектирование* технического объекта – создание, преобразование и представление в принятой форме образа этого еще не существующего объекта.

Проектирование включает:

- разработку технического предложения и (или) технического задания (ТЗ);
- реализацию ТЗ в виде проектной документации.

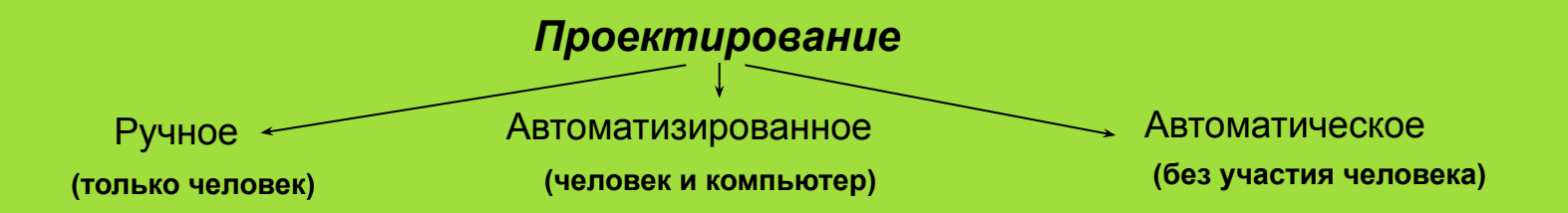

 **Стадии проектирования — наиболее крупные части проектирования. Выделяют стадии:**

**- научно-исследовательских работ (НИР), включая формирование технического задания (ТЗ) и технического предложения (ТП);** 

- **эскизного проекта;**
- **технического проекта;**
- **рабочего проекта;**
- **испытаний опытных образцов или опытных партий.**

 **Стадии (этапы) проектирования подразделяют на составные части, называемые проектными процедурами.** 

### **Пример анализа RC-цепочки**

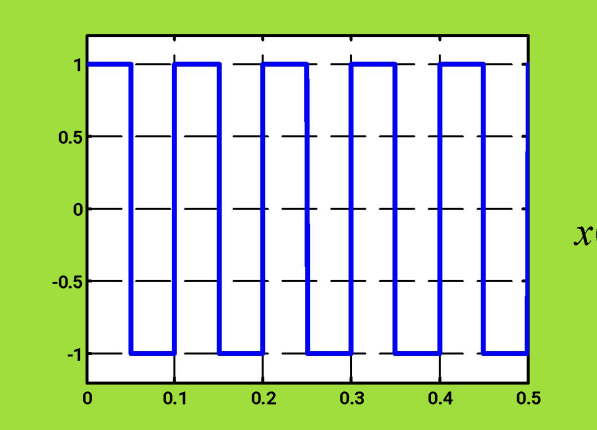

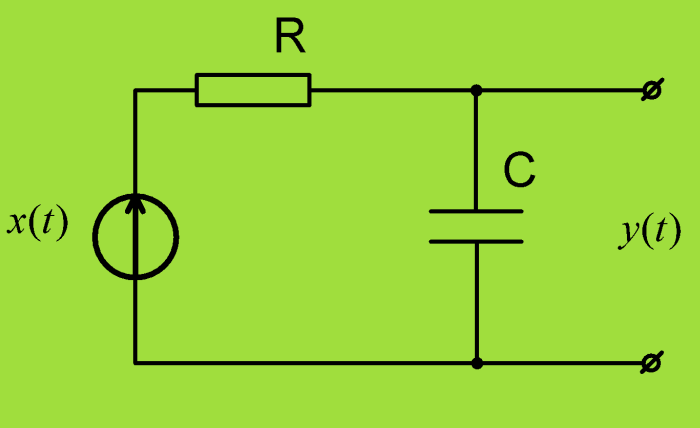

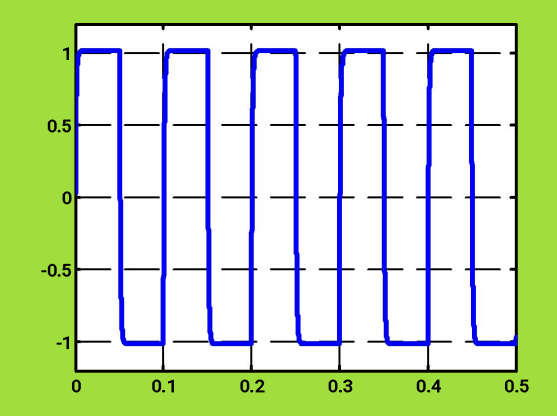

*R = 1 кОм С = 1 мкФ* $\tau = RC = 0.001c$ 

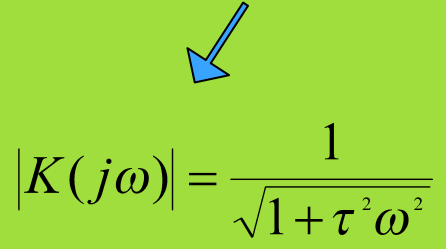

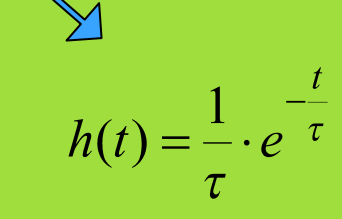

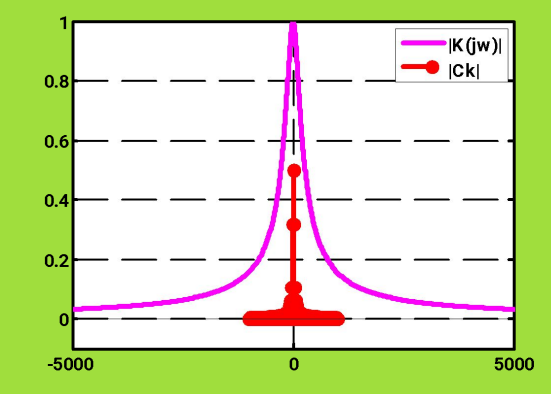

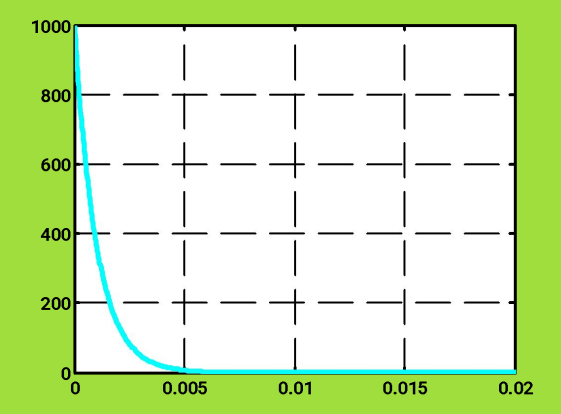

#### **Пример анализа RC-цепочки**

#### **Как работает аналоговая система**

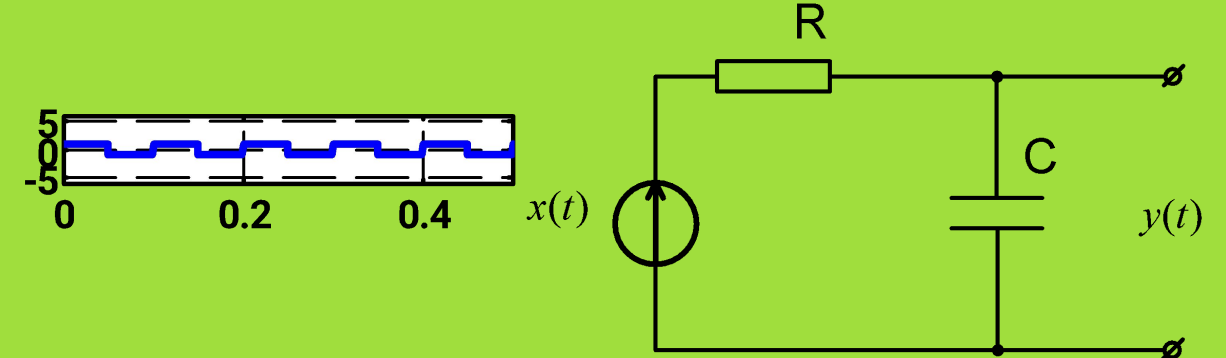

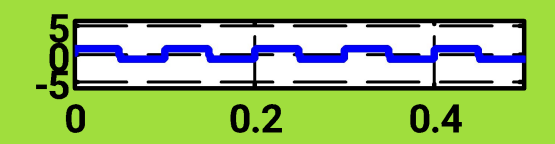

**Результаты цифрового моделирования**

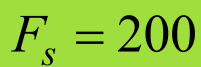

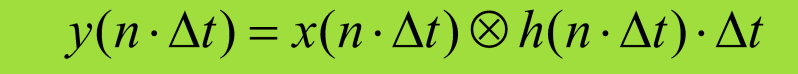

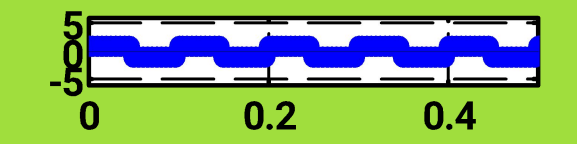

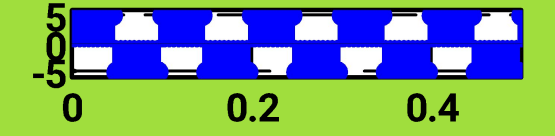

 $F_{\rm s} = 20000$ 

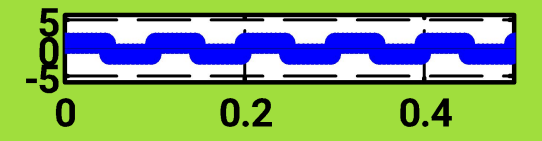

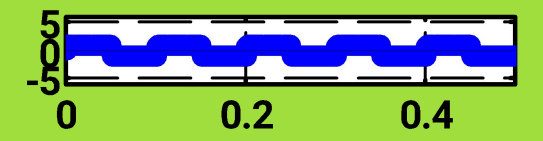

Page ▪ 8 **Вывод: при цифровом моделировании аналоговой системы нужно учитывать не только ширину спектра сигнала, но и ширину полосы системы.**

### **Код моделирования (1/2)**

**%% Исходные параметры.**

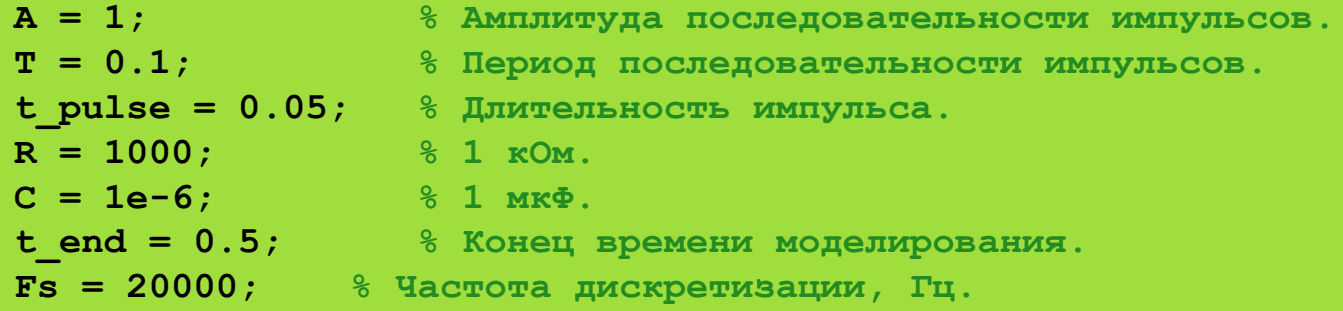

```
dt = 1/Fs;
t = 0:dt:t end;
x t = A*square(2*pi*(1/T)*t); % Последовательность прямоугольных
импульсов.
```
#### **figure stem(t,x\_t); % График дискретизованного сигнала.**

**%% Комплексный коэффициент передачи.**

**tau = R\*C; % Постоянная времени RC-цепочки. f = -5000:1:5000; % Значения частот для отображения непрерывной функции**

 **% |K(jw)|.**

```
Page ▪ 9
w = 2*pi*f;K jw = 1./(1+1i*tau*w);
absKjw = abs(K_jw);
figure
plot(f,absKjw,'m'); % "График непрерывной АЧХ системы".
```
# **Код моделирования (2/2)**

**%% Амплитудный спектр входного сигнала. delta\_f = 1/T; % Расстояние между отсчетами дискретного спектра. k = -100:100; % Индексы спектральных отсчетов.**  $S_f = A./(pi*k) . *sin(pi*k*t pulse/T);$  $S_f(k==0) = A*t pulse/T;$ **figure stem(k\*delta\_f,abs(S\_f));**

```
%% Импульсная характеристика.
h_t = (1/tau)*exp(-t/tau);figure
plot(t,h_t,'g'); % "График непрерывной h(t) системы".
```

```
%% Выходной сигнал RC-цепочки.
y_t = \text{conv}(x_t, h_t) * dt;N = length(t);
figure
h5 = stem(t, y t(1:N), 'b');
```

```
xlim([0, 0.5])
```
#### **Пример задачи синтеза**

*Например, задача создания алгоритма различения двух известных сигналов (по принятому зашумленному сигналу).*

*Оптимальный алгоритм может быть синтезирован на основе теории статистических решений.*

*Другой подход основан на использовании алгоритмов машинного обучения.*

# **Уровни проектирования (радиоэлектроника)**

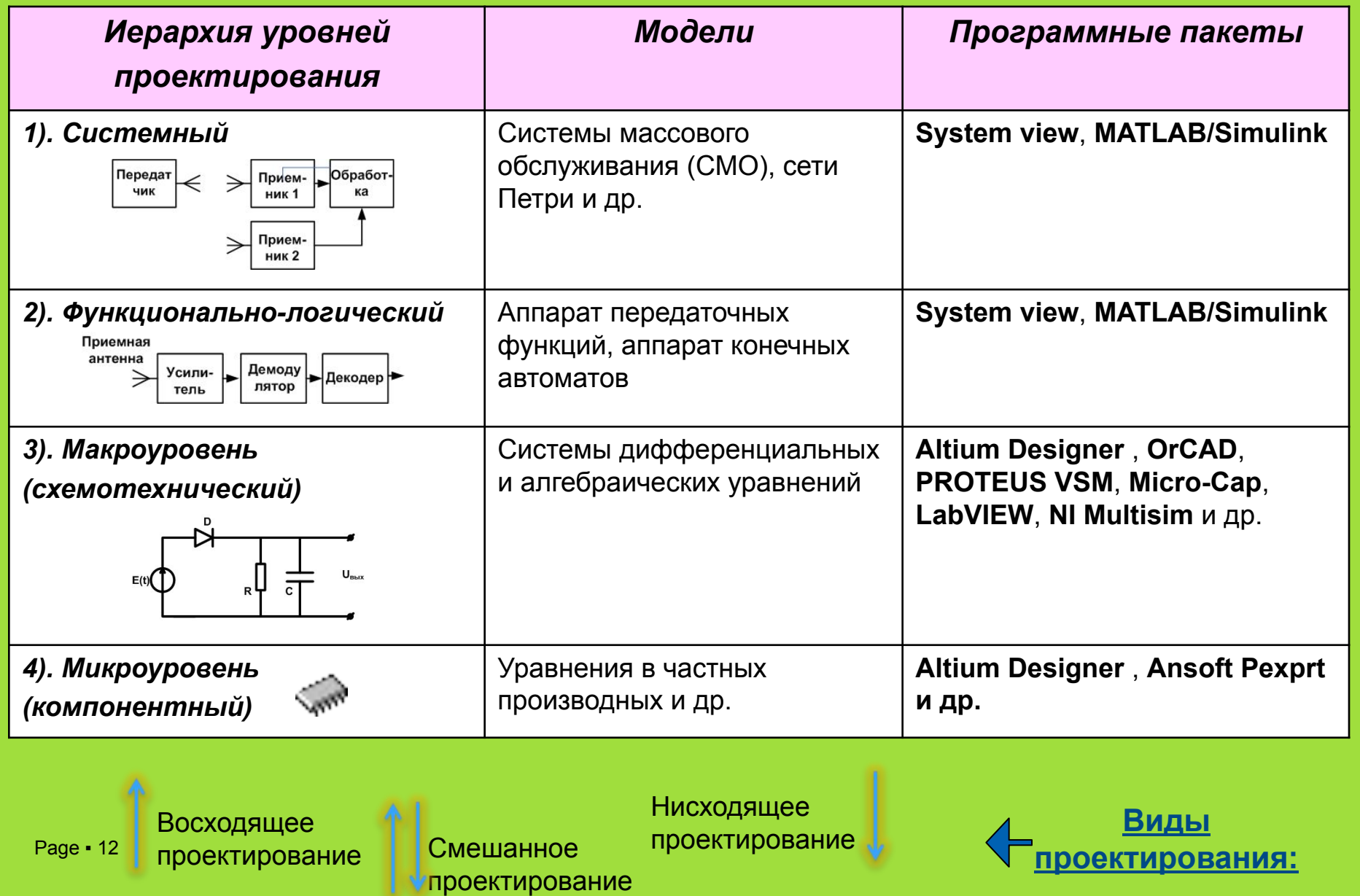

# **Системный подход**

 **Системный подход: подход к исследованию сложных систем, основанный на декомпозиции системы и анализе частей с учетом их взаимосвязей и взаимодействия с другими частями.**

 **Изучением принципов построения сложных систем занимается дисциплина теория систем. В частности, науку, изучающую построение сложных технических систем называют системотехникой.**

 **Для системного подхода характерно:**

**1. Структуризация процесса проектирования, выражаемая декомпозицией проектных задач и документации, выделением стадий, этапов, проектных процедур.**

**2. Итерационный характер проектирования.**

**3. Типизация и унификация проектных решений и средств проектирования.** 

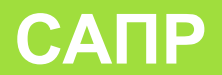

 Система автоматизированного проектирования (САПР) – это организационно-техническая (в частности, программная) система, которая помогает разработчику упростить процесс проектирования за счет того, что многие шаблонные операции, которые раньше выполнял человек, теперь выполняются с помощью компьютера.

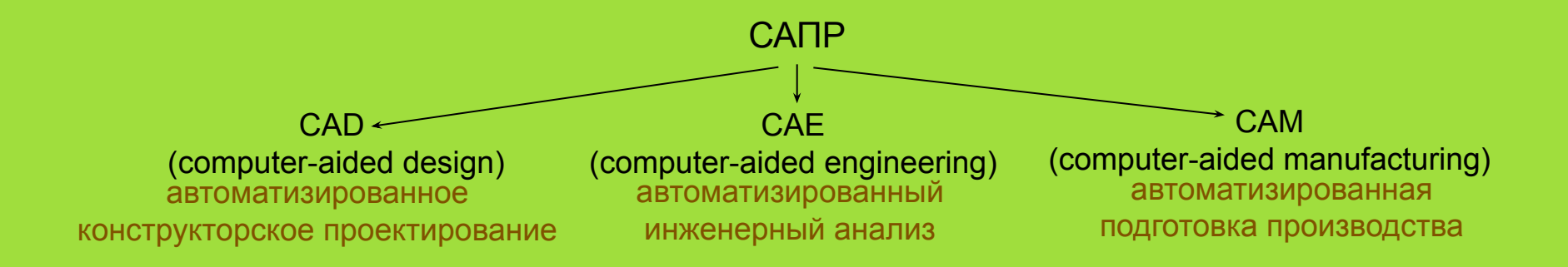

### **Классификация САПР**

Часто CAD, CAE, CAM системы интегрированы друг с другом:

- CAD/CAM,
- CAD/CAM/CAE и др.

 Для решения проблем совместного функционирования компонентов САПР различного назначения, координации работы систем CAE/CAD/CAM, используются системы управления проектными данными PDM (Product Data Management).

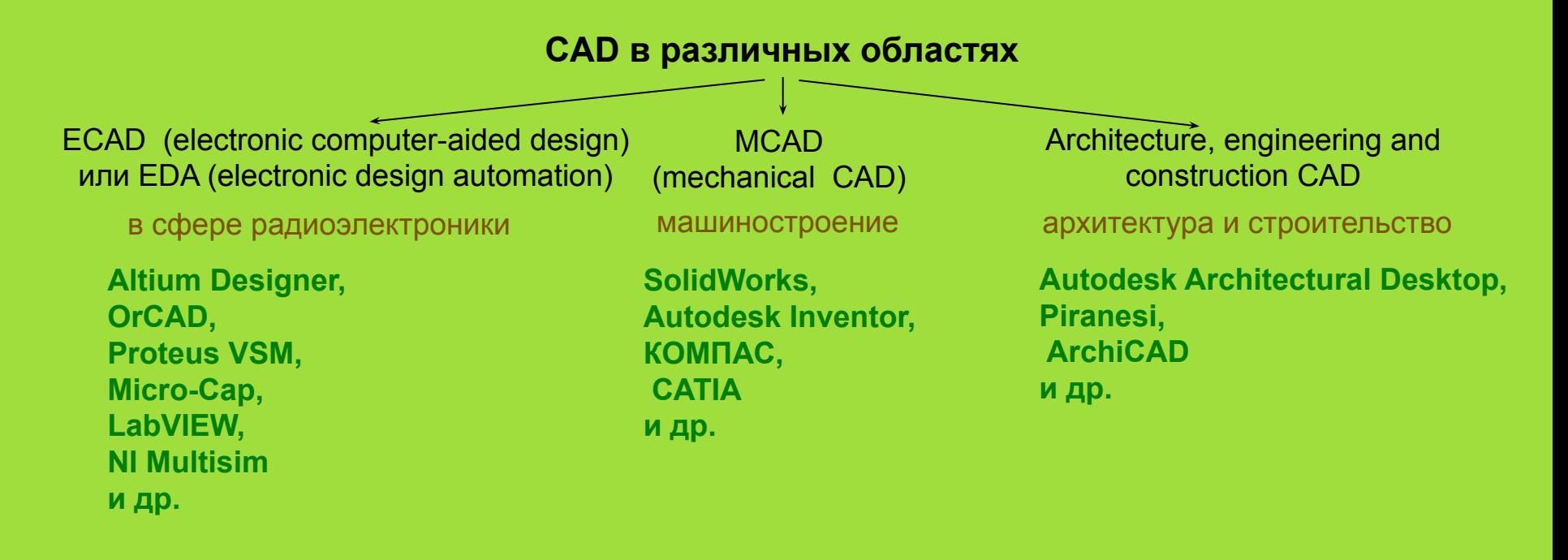

### **Спасибо за внимание**